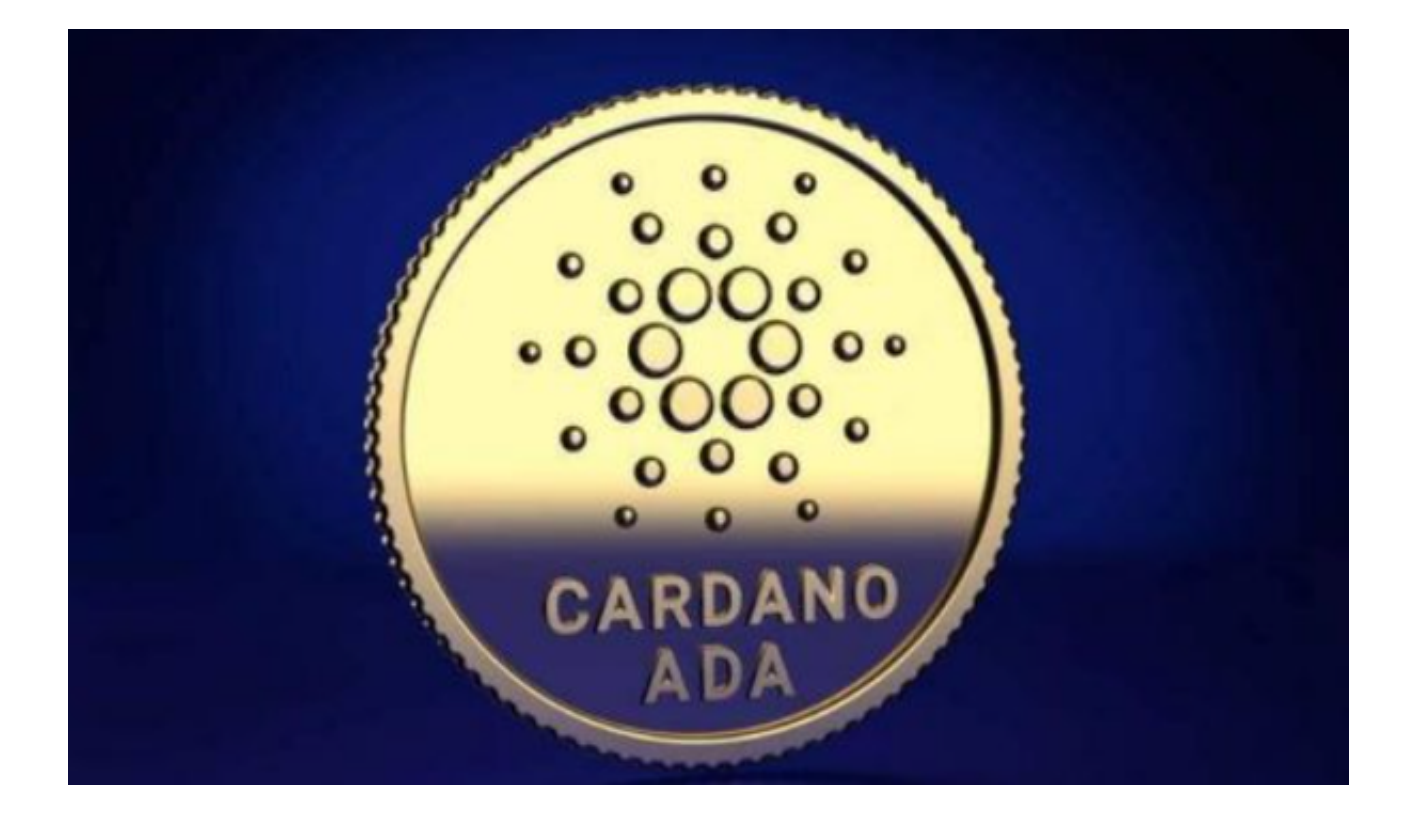

 ADA币是基于Cardano区块链平台的本地加密货币。Cardano是一个去中心化的 公共区块链,它是全球第一个经过对等审查的区块链项目。ADA币的市场价值一直 居高不下,吸引了无数投资者。

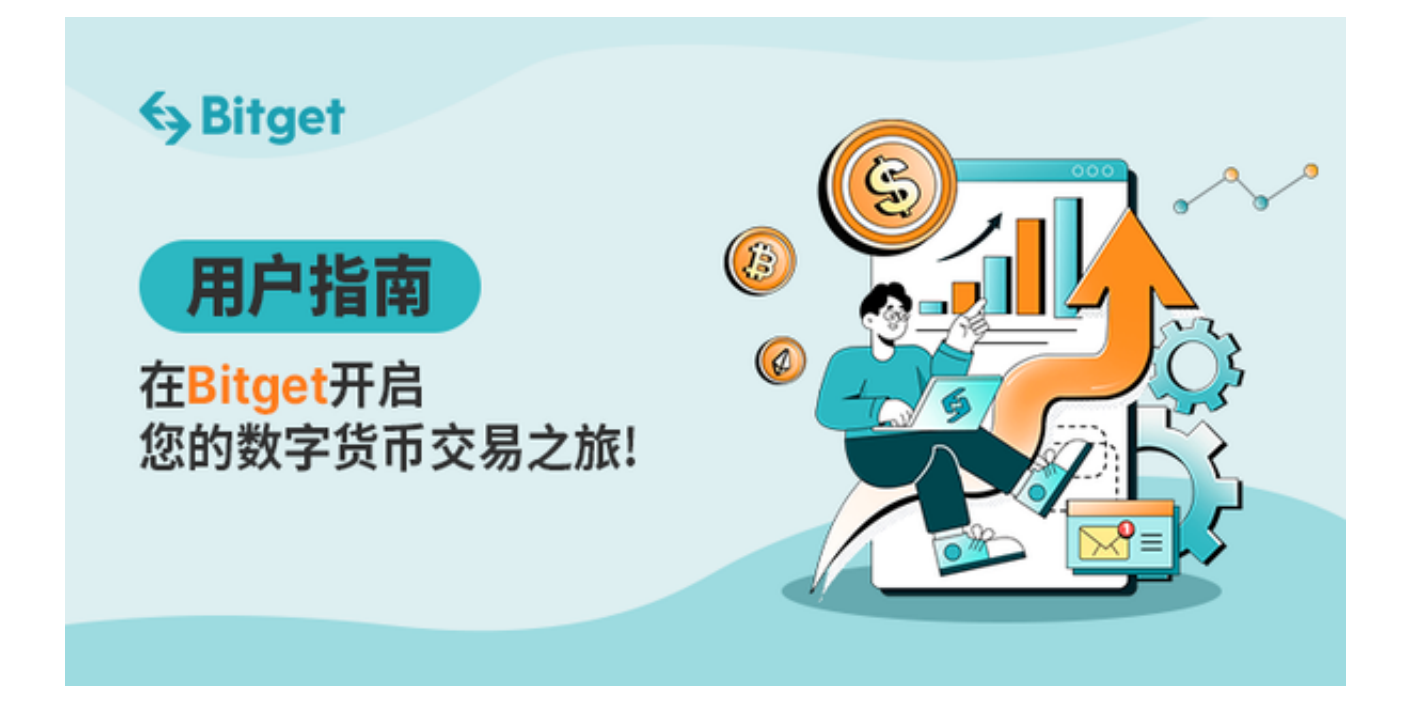

而Bitget是一个全球化的数字资产交易平台,为用户提供便利、安全的交易服务。

这里我们将探讨如何购买ADA币,以及如何快速上手Bitget交易平台。

第一步:注册Bitget账号

 用户需要访问Bitget的官方网站下载Bitget APP并完成注册。在注册过程中,用 户必须提供有效的邮箱地址,创建密码,并完成邮箱验证。注册完毕后,建议开启 双重验证,以增加账户的安全性。

第二步:存入资金

在成功注册Bitget账号后,用户需要存入资金。用户可以通过点击"资产"选项卡 ,选择合适的存款方式。Bitget

APP支持多种加密货币和法定货币,例如比特币、以太坊和美元。

第三步:购买ADA币

 有了资金后,用户可以转到交易区,选择ADA/USDT或其他交易对,输入购买数 量和价格,点击"买入"即可。也可以选择市价单,直接以当前市场价购买ADA币 。

第四步:设置止损止盈

 购买ADA币后,建议用户设置止损和止盈价格,以降低投资风险。在Bitget APP平台,用户可以轻松设定这些参数,实现智能交易。

 Bitget不仅提供基础的交易服务,还有多种高级功能。它提供衍生品交易、合约交 易和保证金交易等,适合不同层次的投资者。Bitget还提供了一对一客服支持,解 决用户在交易过程中遇到的各种问题。

 Bitget的界面友好,操作简单,适合初学者快速上手。实时行情图表清晰明了,用 户可随时查看并作出投资决定。此外,Bitget还拥有强大的API,方便了机器人交 易和策略交易。

 Bitget注重用户的资金安全,采取多重加密技术、冷热钱包分离等手段,确保用户 资金的安全。同时,Bitget严格遵循国际法律法规,具有多个国家和地区的合法牌 照。

 通过Bitget交易平台,用户不仅可以轻松购买ADA币,还可以享受到便捷、安全 、专业的交易服务。无论你是初学者还是专业投资者,Bitget都能满足你的各种交

## 易需求。

 不论投资什么,安全、研究和教育都是关键。在投资ADA币前,务必做好充分的 研究,了解市场动态和风险。同时,要采取适当的风险管理措施,设置合理的止损 止盈,以保护自己的投资。